**AutoCAD Free Download [April-2022]**

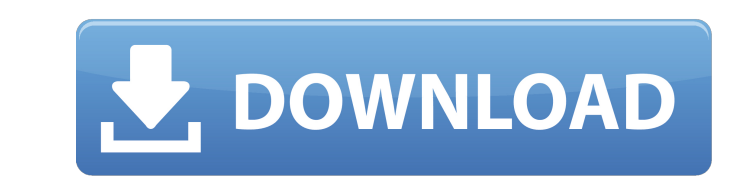

**AutoCAD Crack+**

AutoCAD Cracked Version is used by a wide range of professions, including engineers, architects, surveyors, graphic designers, landscape architects, architects, mechanical engineers, civil engineers, and construction workers. AutoCAD files and drawings are often used by students in academic studies, particularly Architecture and Urban Studies. The design and construction industry, on the other hand, often use AutoCAD files to create documentation of construction projects, which they then present to clients, such as the building owners, as part of the project bid or to negotiate a contract. Notable products that have been created in AutoCAD are the Washington Monument, Taj Mahal, Golden Gate Bridge, Sydney Opera House, Space Needle, and Empire State Building, which has been built more times than any other structure on Earth. More about AutoCAD » In this article we will cover: How to use AutoCAD What is AutoCAD? What are the different editions of AutoCAD? What AutoCAD features are available? How is AutoCAD structured? What is the difference between AutoCAD 2019 and AutoCAD 2018? What is AutoCAD 2019? What is AutoCAD 2018? What is AutoCAD 2020? How to use AutoCAD AutoCAD 2018 and earlier: Launch AutoCAD and follow instructions. The program will guide you through creating a new drawing or opening a recent file. AutoCAD 2019 and later: Launch AutoCAD 2019 and follow instructions. How to use AutoCAD? Create a drawing or open a recently saved drawing (File > Open) Write the name of the drawing you want to open and select the default (or the desired) file extension, such as.dwg. If the file name does not include the file extension, AutoCAD will default to using the default file extension. For example, AutoCAD will use.dwg if you do not specify the extension. The most common file types in AutoCAD are.dwg,.dxf,.dwz, and.dgn..dwg and.dwz files are both.dwg-type files,.dxf and.dgn files are both.dxf-type files. Choose File > Open. Write the name of

**AutoCAD Crack+ Activation Code With Keygen**

Version history References External links AutoCAD Activation Code Homepage AutoCAD DWG File Specification and DGN File Specification AutoCAD Architecture Homepage AutoCAD for Utilities Homepage AutoCAD Electrical Homepage AutoCAD Civil 3D Homepage AutoCAD App Builder Homepage Autodesk Exchange Apps Category:Computer-aided design software Category:Autodesk software Category:Proprietary commercial software for LinuxBioreactor systems for the continuous culturing of a wide variety of living organisms are well known in the art. These systems have been developed for a wide range of applications, such as the production of food, the generation of biocides, the development of genetically engineered organisms, etc. However, in certain cases, it may be desirable to cultivate a living organism in a bioreactor system using a non-bioreactor medium, such as conventional saline or deionized water. This may be the case where a living organism must be cultivated in sterile conditions, such as in an environment where the cultivation medium must be sterile (e.g., where the medium comprises glass, plastic, or a type of plastic that is not biodegradable), and/or where the cultivation medium must

be resistant to biodegradation (e.g., in the bioreactor, the cultivation medium is subjected to vigorous mixing, and/or the cultivation medium is subjected to high temperature, etc.). In addition, in certain cases, it may be desirable to cultivate living organisms in a bioreactor that is connected to, or is part of, a different type of cultivation system. For example, it may be desirable to cultivate living organisms in a bioreactor system that is used in conjunction with a cultivation system such as a nutrient-based, marine-based, or biosynthetic-based cultivation system, or the like. When a living organism is cultivated using a non-bioreactor medium, the performance of the living organism may be affected in a number of ways. For example, the nonbioreactor medium may cause the physiological and/or biochemical processes of the living organism to be impaired, thereby affecting the growth and/or productivity of the living organism. Also, the non-bioreactor medium may possess a number of properties that are different from those of a typical bioreactor medium, and such differences may have a negative impact on the cultivation of the living organism. For example, the ca3bfb1094

Open the 'Autodesk' menu from the taskbar 'Autocad' folder open 'AutoCAD' by default, right click on it and open 'Create' Click on 'Create new keygen' Give your keygen name and save it. That's it. Then you can use the keygen with the software you downloaded. Its not supported by Autocad. Autocad users can use this product with Autocad 2012 and later version. Regards, [edit]by Faraz A: It is also not an autocad keygen. You can get it on autodesk blog if you are using 2012 or later. Q: Addition of two octets in  $C#$  I am attempting to add two octets in C# but this doesn't seem to be working correctly and I don't know why. The following code shows where I am currently at, any help would be greatly appreciated! public void Method1() { $\frac{1}{1}$  use the addition of two octets to create a new octet //  $123 + 0123$  byte[] data $1 =$  BitConverter. GetBytes(239); byte[] data2 = BitConverter.GetBytes(7); // check the length of the array if (data1.Length + data2.Length! = 2) { throw new Exception("Array length is not 2"); } // check that the first array has 2 elements if (data1.Length! $= 2$ ) { throw new Exception("Array length is not 2");

Speed up your work with a new library of symbols. Draw and label objects with predrawn symbols and see the context of your symbols in the Insert dialog box. (video: 1:45 min.) Add, edit, and view comments within 2D drawings. Enable comments as you work, even in restricted access areas. Collect feedback and attach it to your drawings as comments. Assign comments to toolbars, symbols, layers, and views. (video: 4:05 min.) Unlock the power of 3D drawing with better rendering. The CAD platform keeps you up to date with new ray tracing technology and supports hundreds of new graphics rendering features. (video: 1:30 min.) Rapidly add and edit color palettes. Share palettes with other users and incorporate their feedback. (video: 2:00 min.) Create a version-controlled drawing. Export to a file that is unique to your drawing, ensuring that changes made in one version remain when you open a second version. (video: 1:45 min.) Analyze and enhance your designs with enhanced 3D rendering. Apply Zbuffering to visualize shading and transparency effects, measure light interactions, and easily produce high quality renders. (video: 4:05 min.) Extend the power of AutoCAD and AutoCAD LT with a new virtual workbench. Easily attach drawing files and work with existing drawings with native tools. Import drawings from a network drive, external drive, or cloud-based Dropbox, Box, or OneDrive. (video: 1:30 min.) Coordinate objects, places, and symbols based on the current location. Simply drag and drop objects, places, and symbols onto the coordinate grid and align them as you work. (video: 1:45 min.) Export and import CAD drawings to CADBOTS. Create CADBOTS that can be used by other AutoCAD users. Import drawings into CADBOTS and export them to many CADBOT files. (video: 1:50 min.) Enhance your 2D drafting experience with a new interactive drafting plane. Easily use the plane to add new layers, align objects, and select objects based on their position on the plane. (video: 1:30 min.) Collaborate with others using the new DXF, DWG, and RLE formats. Generate DXF, DWG, and RLE

files, and work with

<https://newsonbox.com/autocad-19-1-crack-for-pc/> <https://gyllendal.com/wp-content/uploads/2022/07/warwzos.pdf> <http://eafuerteventura.com/?p=38538> <https://bodhirajabs.com/autocad-license-key-download/> https://wellnessblockchainalliance.com/wp-content/uploads/2022/07/AutoCAD LifeTime Activation Code.pdf <https://diontalent.nl/2022/07/24/autocad-2023-24-2-crack/> https://mitranagari.id/wp-content/uploads/2022/07/AutoCAD\_Crack With\_Serial\_Key\_For\_PC\_Final\_2022.pdf <https://youtubemap.net/wp-content/uploads/2022/07/AutoCAD-30.pdf> <https://www.touchegraphik.com/wp-content/uploads/2022/07/cathyeve.pdf> <http://adomemorial.com/2022/07/23/autocad-24-0-download-april-2022/> <https://tvlms.com/wp-content/uploads/2022/07/AutoCAD-56.pdf> <https://engineeringroundtable.com/autocad-crack-torrent-win-mac/> <https://cholotubexxx.com/sin-categoria/autocad-crack-product-key-full-free-download-pc-windows/> <http://www.theoldgeneralstorehwy27.com/autocad-2017-21-0-latest-2022/> <https://warriorplus.com/o2/a/vqvqcq/0?p=28319> <https://doglegleft.tv/wp-content/uploads/AutoCAD-17.pdf> <https://thelandofthemisfitsouls.com/2022/07/23/autocad-crack-with-license-key-for-pc-2/> <https://giessener-daemmstoffe.de/wp-content/uploads/2022/07/gaspfor.pdf> <https://www.candipipes.com/wp-content/uploads/2022/07/eldrblan.pdf> [https://coquenexus5.com/wp-content/uploads/2022/07/AutoCAD\\_Crack\\_\\_\\_Download\\_For\\_PC\\_Latest.pdf](https://coquenexus5.com/wp-content/uploads/2022/07/AutoCAD_Crack___Download_For_PC_Latest.pdf)

OS: Windows Vista/Windows 7/Windows 8 Mac OS X (Intel): 10.8.4 or later Mac OS X (Intel): 10.10.4 or later Minimum: OS: Windows Vista/Windows 7/Windows 8Mac OS X (Intel): 10.8.4 or laterMac OS X (Intel): 10.10.4 or later Operating System: Windows Vista/Windows 7/Windows 8 CPU: Intel Dual Core 2.4 GHz Memory: 2